# **GLIBC support for Xtensa**

## **Testing**

- <https://sourceware.org/glibc/wiki/Release/2.26>
- <https://fossies.org/linux/glibc/math/README.libm-test>

## **Testsuite results**

Testsuite may be run natively (on linux system running on hardware or in system emulation) or on linux-user emulation. First is very accurate, but slow. Second is fast (10h wall clock for all tests) but not so accurate.

### **Native test failures**

- FAIL: conform/POSIX2008/fcntl.h/linknamespace
- FAIL: conform/POSIX2008/mqueue.h/linknamespace
- FAIL: conform/POSIX2008/sys/stat.h/conform
- FAIL: conform/XOPEN2K8/fcntl.h/linknamespace
- FAIL: conform/XOPEN2K8/mqueue.h/linknamespace
- FAIL: conform/XOPEN2K8/sys/stat.h/conform
- FAIL: conform/XOPEN2K/fcntl.h/linknamespace
- FAIL: conform/XOPEN2K/mqueue.h/linknamespace
- FAIL: debug/backtrace-tst
- FAIL: debug/tst-backtrace2
- FAIL: debug/tst-backtrace3
- FAIL: debug/tst-backtrace4
- FAIL: debug/tst-backtrace5
- FAIL: debug/tst-backtrace6
- FAIL: debug/tst-longjmp\_chk2
- FAIL: dlfcn/default
	- $\circ$  output looks good, works if run manually
- FAIL: iconvdata/mtrace-tst-loading
- FAIL: iconvdata/tst-loading
- FAIL: io/bug-ftw2
- FAIL: io/ftwtest
- FAIL: io/test-stat2
- FAIL: io/test-utime
- FAIL: io/tst-fts
- FAIL: localedata/mtrace-tst-leaks
- FAIL: localedata/tst-leaks
- FAIL: malloc/tst-dynarray-fail
- FAIL: malloc/tst-dynarray-fail-mem
- FAIL: malloc/tst-mallocstate
- FAIL: misc/tst-clone3
- bad test?: futex syscall should have 6 arguments
- FAIL: nptl/tst-backtrace1
- FAIL: nptl/tst-cancel21
	- timeout; works if run manually
- FAIL: nptl/tst-cancel7
- FAIL: nptl/tst-cancelx21
	- o timeout; works if run manually
- FAIL: nptl/tst-cancelx7
- FAIL: nptl/tst-stack4
	- Timeout, too many threads
- FAIL: posix/tst-getaddrinfo5
- FAIL: stdio-common/bug22
	- o bad test?: expected exit status should be 1
- FAIL: stdlib/tst-strtod-round
- FAIL: string/tst-cmp
- FAIL: wcsmbs/tst-wcstod-round

#### **Linux-user test failures**

- FAIL: conform/POSIX2008/fcntl.h/linknamespace
- FAIL: conform/POSIX2008/mqueue.h/linknamespace
- FAIL: conform/POSIX2008/sys/stat.h/conform
- FAIL: conform/XOPEN2K/fcntl.h/linknamespace
- FAIL: conform/XOPEN2K/mqueue.h/linknamespace
- FAIL: conform/XOPEN2K8/fcntl.h/linknamespace
- FAIL: conform/XOPEN2K8/mqueue.h/linknamespace
- FAIL: conform/XOPEN2K8/sys/stat.h/conform
- FAIL: debug/backtrace-tst
- FAIL: debug/tst-backtrace2
- FAIL: debug/tst-backtrace3
- FAIL: debug/tst-backtrace4
- FAIL: debug/tst-backtrace5
- FAIL: debug/tst-backtrace6
- FAIL: debug/tst-chk1
- FAIL: debug/tst-chk2
- FAIL: debug/tst-chk3
- FAIL: debug/tst-chk4
- FAIL: debug/tst-chk5
- FAIL: debug/tst-chk6
- FAIL: debug/tst-lfschk1
- FAIL: debug/tst-lfschk2
- FAIL: debug/tst-lfschk3
- FAIL: debug/tst-lfschk4
- FAIL: debug/tst-lfschk5
- FAIL: debug/tst-lfschk6
- FAIL: debug/tst-longjmp\_chk2
- FAIL: dirent/list
- FAIL: dirent/tst-scandir
- FAIL: dlfcn/default
- FAIL: elf/check-abi-libc
- FAIL: elf/check-execstack
- FAIL: elf/check-localplt
- FAIL: elf/tst-\_dl\_addr\_inside\_object
- FAIL: elf/tst-audit1
- FAIL: elf/tst-audit11
- FAIL: elf/tst-audit12
- FAIL: elf/tst-audit2
- FAIL: elf/tst-audit8
- FAIL: elf/tst-audit9
- UNSUPPORTED: elf/tst-env-setuid
- UNSUPPORTED: elf/tst-env-setuid-tunables
- FAIL: elf/tst-pie2
- FAIL: elf/tst-prelink-cmp
- XPASS: elf/tst-protected1a
- XPASS: elf/tst-protected1b
- FAIL: elf/tst-ptrauard1
- FAIL: elf/tst-ptrguard1-static
- FAIL: elf/tst-stackguard1
- FAIL: elf/tst-stackguard1-static
- FAIL: elf/tst-unused-dep
- FAIL: elf/tst-unused-dep-cmp
- FAIL: elf/vismain
- FAIL: inet/test\_ifindex
- FAIL: io/bug-ftw2
- FAIL: io/ftwtest
- FAIL: io/test-stat2
- FAIL: io/test-utime
- FAIL: io/tst-fallocate64
- FAIL: io/tst-fts
- FAIL: io/tst-fts-lfs
- FAIL: io/tst-open-tmpfile
- FAIL: malloc/tst-dynarray-at-fail
- FAIL: malloc/tst-dynarray-fail
- FAIL: malloc/tst-malloc-thread-exit
- FAIL: malloc/tst-malloc-thread-fail
- FAIL: malloc/tst-malloc-usable-tunables
- FAIL: malloc/tst-mallocstate
- FAIL: math/check-abi-libm
- FAIL: math/test-double-finite-fma
- FAIL: math/test-double-fma
- UNSUPPORTED: math/test-fesetexcept-traps
- UNSUPPORTED: math/test-fexcept-traps
- FAIL: math/test-float-finite-fma
- FAIL: math/test-float-fma
- FAIL: math/test-idouble-fma
- FAIL: math/test-ifloat-fma
- UNSUPPORTED: math/test-nearbyint-except
- UNSUPPORTED: math/test-nearbyint-except-2
- FAIL: math/test-tgmath
- FAIL: math/test-tgmath2
- FAIL: misc/test-errno-linux
- FAIL: misc/tst-clone2
- FAIL: misc/tst-clone3
- FAIL: misc/tst-preadvwritev64
- FAIL: nptl/test-cond-printers
- FAIL: nptl/test-condattr-printers
- FAIL: nptl/test-mutex-printers
- FAIL: nptl/test-mutexattr-printers
- FAIL: nptl/test-rwlock-printers
- FAIL: nptl/test-rwlockattr-printers
- FAIL: nptl/tst-align-clone
- FAIL: nptl/tst-backtrace1
- FAIL: nptl/tst-cond-except
- FAIL: nptl/tst-cond24
- FAIL: nptl/tst-cond25
- FAIL: nptl/tst-create-detached
- FAIL: nptl/tst-eintr1
- FAIL: nptl/tst-exec1
- FAIL: nptl/tst-exec5
- FAIL: nptl/tst-getpid1
- FAIL: nptl/tst-robust-fork
- FAIL: nptl/tst-robust1
- FAIL: nptl/tst-robust2
- FAIL: nptl/tst-robust3
- FAIL: nptl/tst-robust4
- FAIL: nptl/tst-robust5
- FAIL: nptl/tst-robust6
- FAIL: nptl/tst-robust7
- FAIL: nptl/tst-robust8
- FAIL: nptl/tst-robust9
- FAIL: nptl/tst-setuid3
- FAIL: nptl/tst-spin2
- FAIL: nptl/tst-stack4
- FAIL: nptl/tst-stackguard1
- FAIL: nptl/tst-stackguard1-static
- FAIL: posix/test-errno
- FAIL: posix/tst-getaddrinfo5
- FAIL: posix/tst-posix fadvise
- FAIL: posix/tst-posix fadvise64
- FAIL: posix/tst-posix\_spawn-setsid
- FAIL: posix/tst-spawn
- FAIL: posix/tst-spawn-static
- FAIL: posix/tst-spawn2
- FAIL: posix/tst-spawn3
- UNSUPPORTED: posix/tst-sysconf-empty-chroot
- UNSUPPORTED: resolv/tst-resolv-res\_init
- UNSUPPORTED: resolv/tst-resolv-res\_init-thread
- UNSUPPORTED: resolv/tst-resolv-threads
- FAIL: rt/tst-clock2
- FAIL: rt/tst-mqueue2
- FAIL: rt/tst-mqueue3
- FAIL: rt/tst-mqueue5
- FAIL: rt/tst-mqueue6
- FAIL: rt/tst-mqueue7
- FAIL: stdio-common/bug22
- FAIL: stdio-common/test-vfprintf
- FAIL: stdio-common/tst-vfprintf-width-prec
- FAIL: stdlib/tst-makecontext
- FAIL: stdlib/tst-setcontext3
- FAIL: string/tst-cmp
- UNSUPPORTED: sunrpc/tst-svc\_register
- FAIL: sunrpc/tst-udp-error
- FAIL: sysvipc/test-sysvsem
- FAIL: sysvipc/test-sysvshm
- FAIL: timezone/tst-tzset

From: <http://wiki.osll.ru/>- **Open Source & Linux Lab**

Permanent link: **<http://wiki.osll.ru/doku.php/etc:users:jcmvbkbc:glibc-xtensa?rev=1522326902>**

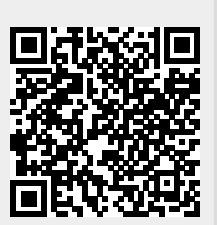

Last update: **2018/03/29 15:35**